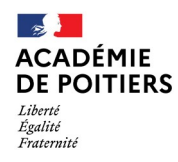

Direction des services départementaux de l'éducation nationale de Charente

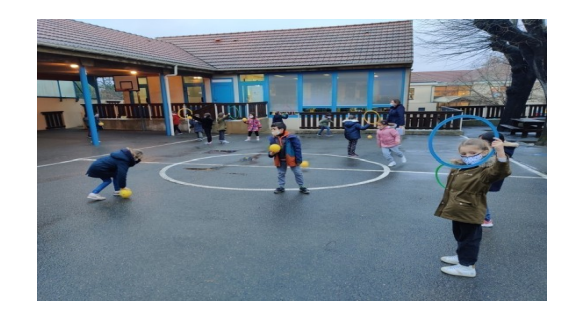

Lundi 11 janvier 2021

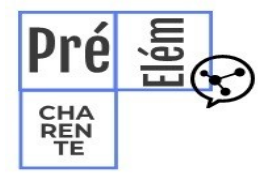

La lettre de la circonscription Charente Préélémentaire  $N^{\circ}$  16 **L'équipe de circonscription vous accompagne**

**I- Direction :**

**Evaluation Repères CP**

**Passation du 18 au 29 Janvier Vous trouverez toutes les informations nécessaires à la mise en œuvre des évaluations CP de mi-parcours en suivant ce lien :**

[https://www.intra.ac-poitiers.fr/mes-rubriques/evaluations-reperes-point-d-etape-mi-cp-2021-284950.kjsp?](https://www.intra.ac-poitiers.fr/mes-rubriques/evaluations-reperes-point-d-etape-mi-cp-2021-284950.kjsp?RH=1192696847494) [RH=1192696847494](https://www.intra.ac-poitiers.fr/mes-rubriques/evaluations-reperes-point-d-etape-mi-cp-2021-284950.kjsp?RH=1192696847494)

Merci à toutes les équipes enseignantes pour la passation de ces évaluations, l'équipe de circonscription reste à votre écoute pour vous accompagner

Le blog de la circonscription Charente Préélémentaire :

<http://blogs16.ac-poitiers.fr/charente-preelementaire/>

# **COVID19**

Arrivage de masques cette semaine, nous passerons dans vos écoles les déposer

# **II- Pédagogie**

Le Counting Stick :

Le counting stick est un excellent outil pour travailler les skills (ou habiletés) mathématiques. Il peut s'utiliser de la maternelle au collège et il permet une grande variété d'activités. Il est de plus très facile à fabriquer et peut s'utiliser en classe entière, en ateliers ou en autonomie.

 L'objet : il s'agit d'un bâton partagé en dix, avec des attaches auto-agrippantes qui permettent de fixer une carte à chaque section (11 attaches, donc). Il semble intéressant qu'un de ses côtés ne soit pas repéré (s'il est d'une section carrée) ou d'en avoir un deuxième sans repère à disposition.

Nous pouvons facilement en fabriquer un avec un tasseau (20\*20), un manche, un tube, … La longueur est en général d'1m.

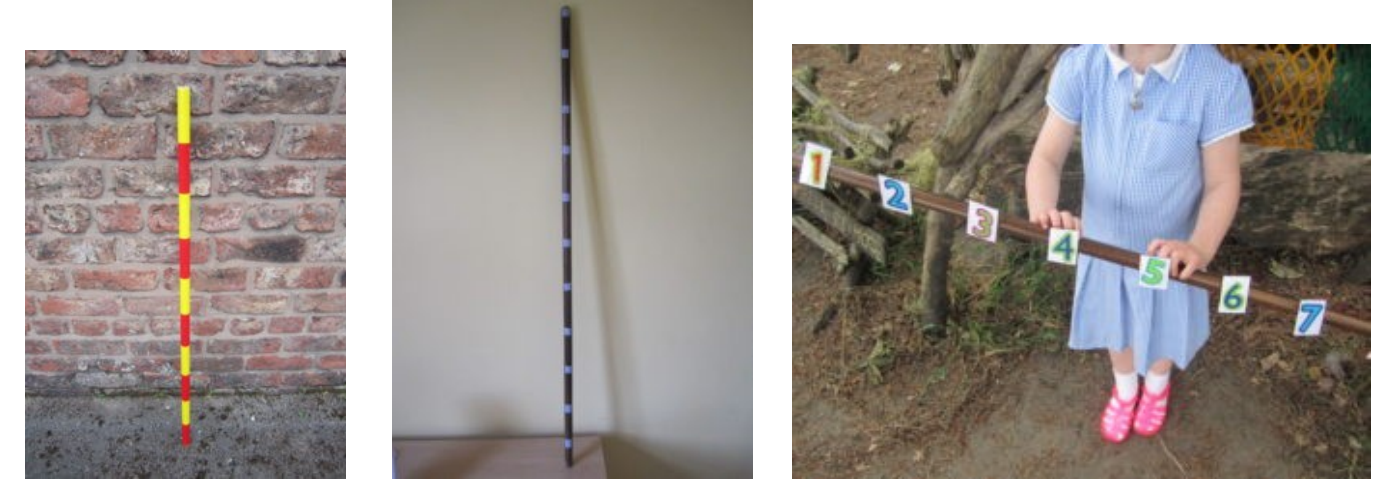

Activités possibles :

Maternelle :

Avec des étiquettes de 0 à 10 :

- Suivre le jouet : la voiture, le cheval, … avance ou recule. Il avance jusqu'à … puis revient.
- Suivre le personnage : avec des marionnettes à doigts par exemple.
- Installer toutes les étiquettes, une partie, …
- Trouver la place d'un nombre avec repères, sans repère (estimation)
- Choisir le nombre désigné avec repères, ou sans repère parmi deux ou trois propositions.
- …

L'idéal étant de travailler ces skills très régulièrement, en grand groupe ou en ateliers dirigés. Avec des images :

- « Compter un conte » : suivre l'évolution du nombre d'un élément d'un conte sur le counting stick, par exemple :
	- o « dans la maison en bois, il y a un cochon *fixer un cochon* puis son frère arrive- *fixer un deuxième cochon*- cela fait deux cochons, etc…
	- o « il y avait sept biquets *fixer sept biquets* le loup en mange six *enlever six biquets (pas forcement les six derniers)*, etc
- « Compter une comptine » : suivre l'évolution de la comptine, une illustration ici dans une école anglaise avec la comptine Five Little Monkeys Jumping on the Bed. En France, nous utiliserions Ils étaient cinq dans le nid.

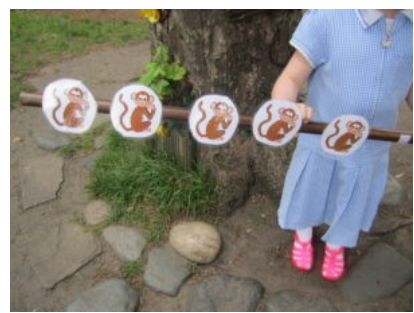

 NB : pour aider les élèves à ne pas confondre l'aspect ordinal et cardinal d'un nombre, il peut être intéressant lors de l'ajout ou (surtout) du retrait d'une unité de ne pas systématiquement faire correspondre la position au résultat attendu. Pour être plus clair, si nous prenons la comptine Ils étaient cinq dans le nid, lorsque l'un tombe du nid, ne pas forcément enlever le dernier positionné sur le bâton.

#### Au CP, CE1 :

Nous pouvons reprendre, bien sûr, les activités précédentes en les complexifiant :

- Changer la plage numérique : de 20 à 30, de 65 à 75, ….
- Changer le pas : de 2 en 2, 10 en 10, ….
- Changer les deux.
- Travailler les compléments à dix
- La décomposition additive  $\mathbb{N} \leq 10$
- Les tables de multiplication
- …

Le counting stick peut s'utiliser, en alternance, horizontalement ou verticalement.

## **EPS**

#### **Une bonne résolution pour 2021 ! Inscrire sa classe à la Semaine Olympique et Paralympique (SOP) !**

Du 1<sup>er</sup> au 6 février, la SOP faites bouger vos élèves, votre ou vos classe(s).

Pour cela, c'est très simple : il suffit de mettre davantage l'accent sur les activités physiques et sportives au cours de la semaine tout en sensibilisant les élèves aux valeurs de l'Olympisme, du Paralympisme et/ou de la Santé.

Côté EPS, ce n'est pas très compliqué : par exemple mettre en place trente minutes d'EPS quotidienne. Quelques idées de ressources d'activités faciles à mettre place sollicitant peu de matériel :

- Les séquences « Aisance corporelle » : [http://ww2.ac](http://ww2.ac-poitiers.fr/dsden16-pedagogie/spip.php?article786)[poitiers.fr/dsden16-pedagogie/spip.php?article786](http://ww2.ac-poitiers.fr/dsden16-pedagogie/spip.php?article786)

- Les jeux du patrimoine : [http://blogs16.ac-poitiers.fr/charente-preelementaire/2020/12/06/les-jeux-du-patrimoine-du](http://blogs16.ac-poitiers.fr/charente-preelementaire/2020/12/06/les-jeux-du-patrimoine-du-cycle-1-au-cycle-3/)[cycle-1-au-cycle-3/](http://blogs16.ac-poitiers.fr/charente-preelementaire/2020/12/06/les-jeux-du-patrimoine-du-cycle-1-au-cycle-3/)

- La boite à Défi de l'USEP : <https://usep.org/index.php/2018/01/20/la-boite-a-defis-recre/>

Pour des prolongements au travers les différentes disciplines scolaires pour sensibiliser les élèves aux valeurs du Sport (Histoire, Géographie, EMC, Sciences, Français et/ ou Mathématiques), voici quelques exemples non exhaustifs :

-Des questionnaires « Les Incollables » pour jouer en classe et enrichir les connaissances des élèves au quotidien: [https://](https://cnosf.franceolympique.com/cnosf/actus/6106-dcouvrir-lolympisme-avec-les-incollables.html) [cnosf.franceolympique.com/cnosf/actus/6106-dcouvrir-lolympisme-avec-les-incollables.html](https://cnosf.franceolympique.com/cnosf/actus/6106-dcouvrir-lolympisme-avec-les-incollables.html)

- Pour découvrir et débattre sur les Jeux Olympiques et Paralympiques : les vidéos « 1jour, 1 question » (saisir le motclef Olympisme dans un moteur de recherche).

- D'autres ressources sur le site <https://generation.paris2024.org/informations> sur lequel vous pourrez avoir accès à des ressources dans les différentes disciplines scolaires (Attention, le site demande une inscription et il faut catégoriser ses recherches car c'est très riche).

#### *A vos marques, prêts ? Partez!*

*Inscrivez votre action sur le lien suivant avant le 15 janvier 2021 et n'hésitez pas à contacter l'équipe EPS pour vous aider.* [https://generation.paris2024.org/deposer\\_un\\_projet](https://generation.paris2024.org/deposer_un_projet)

## **L'appli du lundi : utiliser des œuvres soumises au droit d'auteur**

Depuis de nombreuses années, (l'arrivée des photocopieuses !) les enseignant-e-s se posent la question de la légalité de l'utilisation d'œuvres culturelles, en intégralité ou en extrait, au cours des séances en classe.

Avec la période particulière que nous vivons actuellement, avec les nouveaux outils numériques, les nouveaux documents que nous partageons avec nos classes, la question devient encore plus prégnante en présentiel ou distanciel.

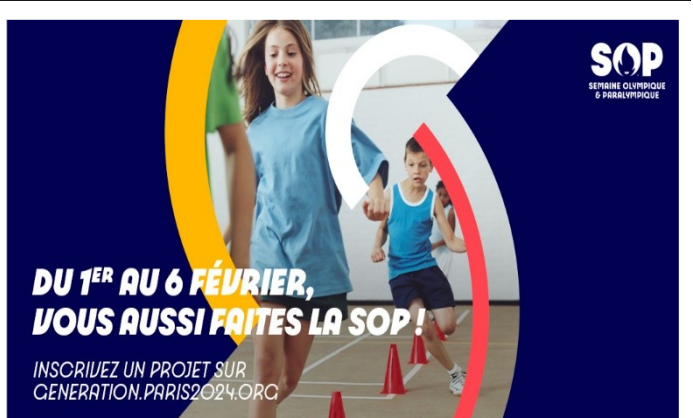

# **Eduscol**

#### <https://eduscol.education.fr/420/comment-utiliser-des-oeuvres-dans-un-cadre-pedagogique>

Sur le site Eduscol, vous trouverez une présentation des critères d'utilisation des œuvres culturelles soumises au droit d'auteur dans un cadre pédagogique : textes officiels, protocoles, notion d'exception pédagogique...

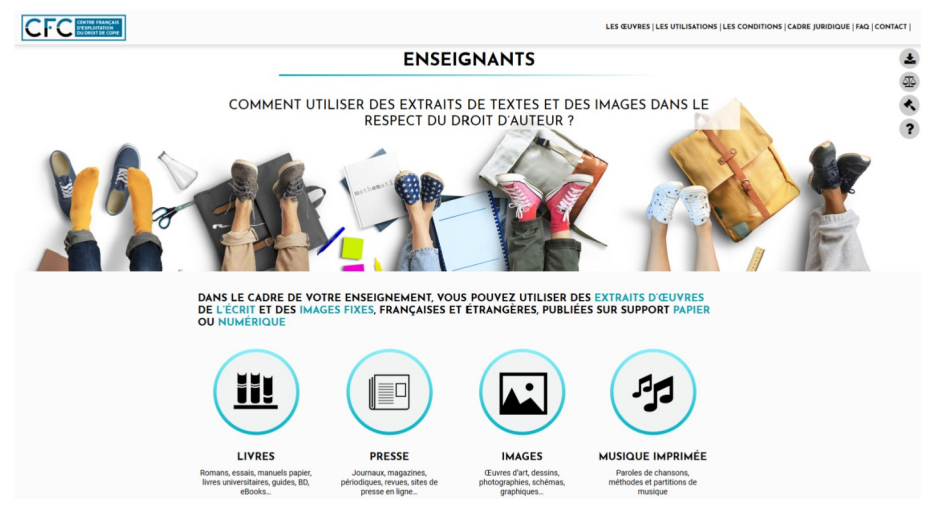

Le site vous propose de revenir sur la notion d'exception pédagogique selon les supports :

- livres, presse, images et musique imprimée
- œuvres cinématographiques et audiovisuelles
- œuvres musicales

## **Gallica**

#### <https://gallica.bnf.fr/accueil/fr/content/accueil-fr?mode=desktop>

Sur le site de la BNF, il est possible de consulter ou télécharger une multitude de documents (romans, recherches, journaux, illustrés, bandes dessinées...) légalement.

Il est possible de faire une recherche par auteurs, par titres, par thématiques ou par types de support...

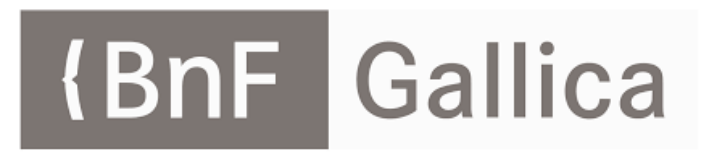

Actuellement sur le site, vous trouverez la liste des œuvres passant en 2021 dans le domaine public.

Rappel :

- @Circo\_pre16 : Compte Twitter de la circonscription Charente Pré Élémentaire (vie des écoles, veille pédagogique, « astuces » numériques...

- <http://blogs16.ac-poitiers.fr/charente-preelementaire/> : Blog de la circonscription Charente Pré Élémentaire (contacts de l'équipe de circonscription, documents officiels, protocoles sanitaires, ressources disciplinaires, actualités...)

*Pour tout conseil d'utilisation des applications présentées dans cette rubrique, n'hésitez pas à contacter votre référent numérique de circonscription : [stephane.lastere@ac-poitiers](mailto:stephane.lastere@ac-poitiers)*

Du côté des arts…

Cette semaine **des comptines à compter** à retrouver sur le blog de la circonscription